# CSc 372 — Comparative Programming Languages

11 : Haskell — Higher-Order Functions

Christian Collberg Department of Computer Science University of Arizona collberg+372@gmail.com

Copyright  $\odot$  2005 Christian Collberg

September 16, 2005

## 1 Higher-Order Functions

- A function is Higher-Order if it takes a function as an argument or returns one as its result.
- Higher-order function aren't weird; the differentiation operation from high-school calculus is higherorder:

deriv :: (Float->Float)->Float->Float deriv f  $x = (f(x+dx) - f(x))/0.0001$ 

- Many recursive functions share a similar structure. We can capture such "recursive patterns" in a higher-order function.
- We can often avoid the use of explicit recursion by using higher-order functions. This leads to functions that are shorter, and easier to read and maintain.

## 2 Currying Revisited

• We have already seen a number of higher-order functions. In fact, any curried function is higher-order. Why? Well, when a curried function is applied to one of its arguments it returns a new function as the result.

Uh, what was this currying thing?

• A curried function does not have to be applied to all its arguments at once. We can supply some of the arguments, thereby creating a new specialized function. This function can, for example, be passed as argument to a higher-order function.

## 3 Currying Revisited. . .

#### How is a curried function defined?

• A curried function of n arguments (of types  $t_1, t_2, \dots, t_n$ ) that returns a value of type t is defined like this:

fun ::  $t_1 \rightarrow t_2 \rightarrow \cdots \rightarrow t_n \rightarrow t$ 

• This is sort of like defining n different functions (one for each  $\rightarrow$ ). In fact, we could define these functions explicitly, but that would be tedious:

fun<sub>1</sub> ::  $t_2$  ->  $\cdots$  ->  $t_n$  ->  $t$ fun<sub>1</sub>  $a_2 \cdots a_n = \cdots$ fun<sub>2</sub> ::  $t_3 \rightarrow \cdots \rightarrow t_n \rightarrow t$ fun<sub>2</sub>  $a_3 \cdots a_n = \cdots$ 

## 4 Currying Revisited. . .

Duh, how about an example?

• Certainly. Lets define a recursive function get nth n xs which returns the n:th element from the list xs:

get nth  $1(x: ) = x$  $get_nth \ n (=:xs) = get_nth \ (n-1) xs$ 

get\_nth 10 "Bartholomew"  $\Rightarrow$  'e'

• Now, let's use get\_nth to define functions get\_second, get\_third, get\_fourth, and get\_fifth, without using explicit recursion:

> get\_second =  $get\_nth$  2 |  $get\_fourth$  =  $get\_nth$  4 get\_third = get\_nth 3 | get\_fifth = get\_nth 5

### 5 Currying Revisited. . .

```
get fifth "Bartholomew" ⇒ 'h'
map (get nth 3)
   ['mob", "sea", "tar", "bat"] \Rightarrow"bart"
```
So, what's the type of get\_second?

- Remember the Rule of Cancellation?
- The type of get nth is  $Int \rightarrow [a] \rightarrow a$ .
- get second applies get nth to one argument. So, to get the type of get second we need to cancel get nth's first type:  $\Psi \rightarrow [a] \rightarrow a \equiv [a] \rightarrow a$ .

## 6 Patterns of Computation

#### Mappings

• Apply a function f to the elements of a list  $\overline{L}$  to make a new list  $L'$ . Example: Double the elements of an integer list.

Selections

• Extract those elements from a list  $L$  that satisfy a predicate  $p$  into a new list  $L'$ . Example: Extract the even elements from an integer list.

#### Folds

• Combine the elements of a list  $L$  into a single element using a binary function  $f$ . Example: Sum up the elements in an integer list.

### 7 The map Function

- map takes two arguments, a function and a list. map creates a new list by applying the function to each element of the input list.
- map's first argument is a function of type a -> b. The second argument is a list of type [a]. The result is a list of type [b].

map ::  $(a \rightarrow b) \rightarrow [a] \rightarrow [b]$ map  $f$  [ ]  $=$  [ ] map  $f(x:xs) = f(x : map f xs)$ 

• We can check the type of an object using the : type command. Example: : type map.

## 8 The map Function. . .

map ::  $(a \rightarrow b) \rightarrow [a] \rightarrow [b]$ map  $f \quad [ \quad ] = [ \quad ]$ map  $f(x:xs) = f(x : map f xs)$ inc  $x = x + 1$ map inc  $[1,2,3,4] \Rightarrow [2,3,4,5]$ map [2,3,4,5] inc [1,2,3,4] [inc 1,inc 2,inc 3,inc 4]

#### 9 The map Function. . .

map ::  $(a \rightarrow b) \rightarrow [a] \rightarrow [b]$ map  $f \begin{bmatrix} 1 \\ 1 \end{bmatrix} = [1]$ map  $f(x:xs) = f(x : map f xs)$ 

**map f**  $\begin{bmatrix} \end{bmatrix} = \begin{bmatrix} \end{bmatrix}$  means: "The result of applying the function **f** to the elements of an empty list is the empty list."

**map f**  $(x:xs) = f x$ : **map** f xs means: "applying f to the list  $(x:xs)$  is the same as applying f to x (the first element of the list), then applying f to the list xs, and then combining the results."

#### 10 The map Function...

Simulation:

```
map square [5,6] \Rightarrowsquare 5 : map square [6] \Rightarrow25 : map square [6] \Rightarrow25 : (square 6 : map square [ ]) \Rightarrow25 : (36 : map square [ ]) \Rightarrow25 : (36 : [ ] ) \Rightarrow25 : [36] \Rightarrow[25,36]
```
## 11 The filter Function

- Filter takes a predicate  $p$  and a list  $L$  as arguments. It returns a list  $L'$  consisting of those elements from  $L$  that satisfy  $p$ .
- The predicate p should have the type  $a \rightarrow$  Bool, where a is the type of the list elements.

Examples:

```
filter even [1..10] \Rightarrow [2,4,6,8,10]filter even (map square [2..5]) \Rightarrowfilter even [4, 9, 16, 25] \Rightarrow [4, 16]filter gt10 [2,5,9,11,23,114]
   where gt10 x = x > 10 \Rightarrow [11, 23, 114]
```
## 12 The filter Function. . .

• We can define filter using either recursion or list comprehension.

Using recursion:

```
filter :: (a \rightarrow Bool) \rightarrow [a] \rightarrow [a]filter [ ] = []filter p (x:xs)
   | p x = x : filter p xs
   | otherwise = filter p xs
```
Using list comprehension:

filter ::  $(a \rightarrow Bool) \rightarrow [a] \rightarrow [a]$ filter  $p$  xs =  $[x | x \leftarrow xs, p x]$ 

## 13 The filter Function. . .

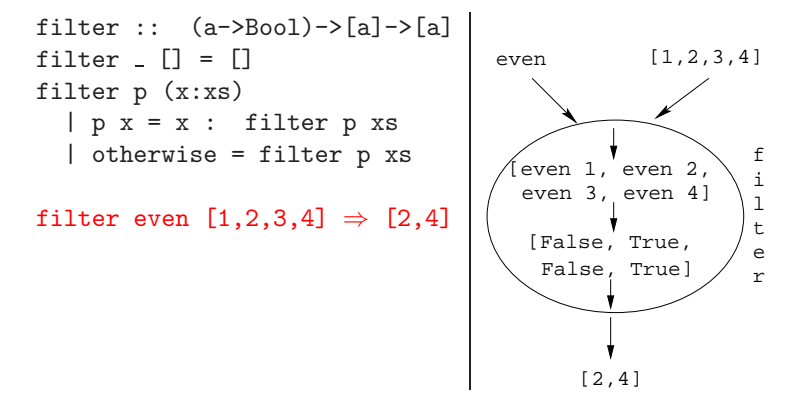

## 14 The filter Function. . .

• doublePos doubles the positive integers in a list.

```
getEven :: [Int] -> [Int]
getEven xs = filter even xs
doublePos :: [Int] -> [Int]
doublePos xs = map dbl (filter pos xs)
              where dbl x = 2 * xpos x = x > 0
```
Simulations:

```
getEven [1,2,3] \Rightarrow [2]
```

```
doublePos [1,2,3,4] ⇒
   map dbl (filter pos [1,2,3,4]) \Rightarrowmap dbl [2,4] \Rightarrow [4,8]
```
## 15 fold Functions

• A common operation is to combine the elements of a list into one element. Such operations are called reductions or accumulations.

Examples:

sum  $[1,2,3,4,5] \equiv$  $(1 + (2 + (3 + (4 + (5 + 0)))) \Rightarrow 15$ concat ["H","i","!"] ≡  $("H" ++ ("i" ++ ("!!" ++ "i") ) \Rightarrow "Hi!"$ 

• Notice how similar these operations are. They both combine the elements in a list using some binary operator  $(+, ++)$ , starting out with a "seed" value  $(0, "")$ .

### 16 fold Functions. . .

- Haskell provides a function folder ("fold right") which captures this pattern of computation.
- foldr takes three arguments: a function, a seed value, and a list.

Examples:

```
foldr (+) 0 [1,2,3,4,5] \Rightarrow 15foldr (++) "" ["H","i","!"] \Rightarrow "Hi!"
```
foldr:

```
foldr :: (a->b->b) \rightarrow b \rightarrow [a] \rightarrow bfoldr f z [ ] = z
foldr f z (x:xs) = f x (foldr f z xs)
```
#### 17 fold Functions. . .

• Note how the fold process is started by combining the last element  $x_n$  with z. Hence the name seed.

 $\texttt{foldr}(\oplus)z[x_1\cdots x_n]=(x_1\oplus (x_2\oplus (\cdots (x_n\oplus z))))$ 

• Several functions in the standard prelude are defined using foldr:

```
and, or :: [Bool] -> Bool
and xs = foldr (&&) True xs
or xs = foldr (||) False xs
? or [True,False,False] ⇒
   foldr (||) False [True,False,False] ⇒
   True || (False || (False || False)) \Rightarrow True
```
#### 18 fold Functions. . .

• Remember that foldr binds from the right:

foldr (+) 0  $[1,2,3] \Rightarrow (1+(2+(3+0)))$ 

• There is another function foldl that binds from the left:

foldl  $(+)$  0  $[1,2,3] \Rightarrow (((0+1)+2)+3)$ 

• In general:

$$
fold1(\oplus)z[x_1\cdots x_n] = (((z \oplus x_1) \oplus x_2) \oplus \cdots \oplus x_n)
$$

### 19 fold Functions. . .

• In the case of  $(+)$  and many other functions

 $fold1(\oplus)z[x_1 \cdots x_n] = fold1(\oplus)z[x_1 \cdots x_n]$ 

• However, one version may be more efficient than the other.

## 20 fold Functions. . .

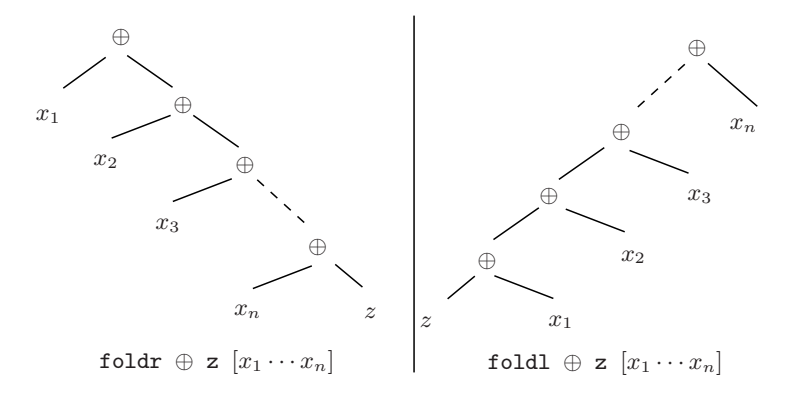

## 21 Operator Sections

- We've already seen that it is possible to use operators to construct new functions:
- (\*2) function that doubles its argument
- $(22)$  function that returns True for numbers  $> 2$ .
	- Such partially applied operators are know as operator sections. There are two kinds:

(op a) b = b op a

 $(*2)$  4 = 4 \* 2 = 8 ( $>2$ ) 4 = 4 > 2 = True  $(+ +$  " $\n\times$ " "Bart" = "Bart" ++ " $\n\times$ "

## 22 Operator Sections. . .

 $(3:)$   $[1,2] = 3 :$   $[1,2] = [3,1,2]$ (0<) 5 =  $0 < 5$  = True  $(1/)$  = 1/5

#### Examples:

 $(a op) b = a op b$ 

- (+1) The successor function.
- $(2)$  The halving function.
- (:[]) The function that turns an element into a singleton list.

More Examples:

#### ? filter (0<) (map (+1) [-2,-1,0,1]) [1,2]

#### 23 takeWhile & dropWhile

• We've looked at the list-breaking functions drop & take:

take  $2$  ['a','b','c']  $\Rightarrow$  ['a','b'] drop 2  $['a', 'b', 'c'] \Rightarrow ['c']$ 

• takeWhile and dropWhile are higher-order list-breaking functions. They take/drop elements from a list while a predicate is true.

```
takeWhile even [2,4,6,5,7,4,1] \Rightarrow[2,4,6]
dropWhile even [2,4,6,5,7,4,1] \Rightarrow[5,7,4,1]
```
### 24 takeWhile  $\&$  dropWhile...

```
takeWhile :: (a->Bool) \rightarrow [a] \rightarrow [a]takeWhile p [ ] = [ ]
takeWhile p (x:xs)
   | p x = x : takeWhile p xs| otherwise = [ ]
dropWhile :: (a->Bool) \rightarrow [a] \rightarrow [a]dropWhile p [ ] = [ ]
dropWhile p (x:xs)
   | p x = dropWhile p xs
   | otherwise = x:xs
```
### 25 takeWhile  $\&$  dropWhile...

• Remove initial/final blanks from a string:

```
dropWhile ((-=) '<sub>\sqcup</sub>') "<sub>\sqcup \sqcup \sqcup</sub>Hi!" \Rightarrow"Hi!"
takeWhile ((/=) ' \cup') ' "Hi!\cup \cup" \Rightarrow"Hi!"
```
## 26 Summary

- Higher-order functions take functions as arguments, or return a function as the result.
- We can form a new function by applying a curried function to some (but not all) of its arguments. This is called partial application.
- Operator sections are partially applied infix operators.

## 27 Summary. . .

• The standard prelude contains many useful higher-order functions:

map f xs creates a new list by applying the function f to every element of a list xs.

- filter **p** xs creates a new list by selecting only those elements from xs that satisfy the predicate **p** (i.e. (p x) should return True).
- foldr f z xs reduces a list xs down to one element, by applying the binary function f to successive elements, starting from the right.
- scanl/scanr f z xs perform the same functions as foldr/foldl, but instead of returning only the ultimate value they return a list of all intermediate results.

#### 28 Homework

Homework (a):

• Define the map function using a list comprehension.

#### Template:

map  $f x = [\cdots \cdots]$ 

#### Homework (b):

• Use map to define a function lengthall xss which takes a list of strings xss as argument and returns a list of their lengths as result.

#### Examples:

```
? lengthall ["Ay", "Caramba!"]
   [2,8]
```
### 29 Homework

- 1. Give a accumulative recursive definition of foldl.
- 2. Define the minimum xs function using foldr.
- 3. Define a function sumsq n that returns the sum of the squares of the numbers  $[1 \cdots n]$ . Use map and foldr.
- 4. What does the function mystery below do?

```
mystery xs =
  foldr (++) [] (map sing xs)
sing x = [x]
```
#### Examples:

minimum  $[3,4,1,5,6,3] \Rightarrow 1$ 

## 30 Homework. . .

- Define a function zipp f xs ys that takes a function f and two lists  $xs=[x_1, \dots, x_n]$  and  $ys=[y_1, \dots, y_n]$ as argument, and returns the list  $[\mathbf{f} \ \mathbf{x}_1 \ \mathbf{y}_1, \cdots, \mathbf{f} \ \mathbf{x}_n \ \mathbf{y}_n]$  as result.
- If the lists are of unequal length, an error should be returned.

#### Examples:

zipp  $(+)$  [1,2,3] [4,5,6]  $\Rightarrow$  [5,7,9]

zipp  $(==)$  [1,2,3] [4,2,2]  $\Rightarrow$  [False, True, True]

zipp (==) [1,2,3] [4,2] ⇒ ERROR

### 31 Homework

• Define a function filterFirst p xs that removes the first element of xs that does not have the property p.

Example:

filterFirst even  $[2,4,6,5,6,8,7] \Rightarrow$ [2,4,6,6,8,7]

• Use filterFirst to define a function filterLast p xs that removes the last occurence of an element of xs without the property p.

Example:

filterLast even  $[2,4,6,5,6,8,7]$   $\Rightarrow$ [2,4,6,5,6,8]